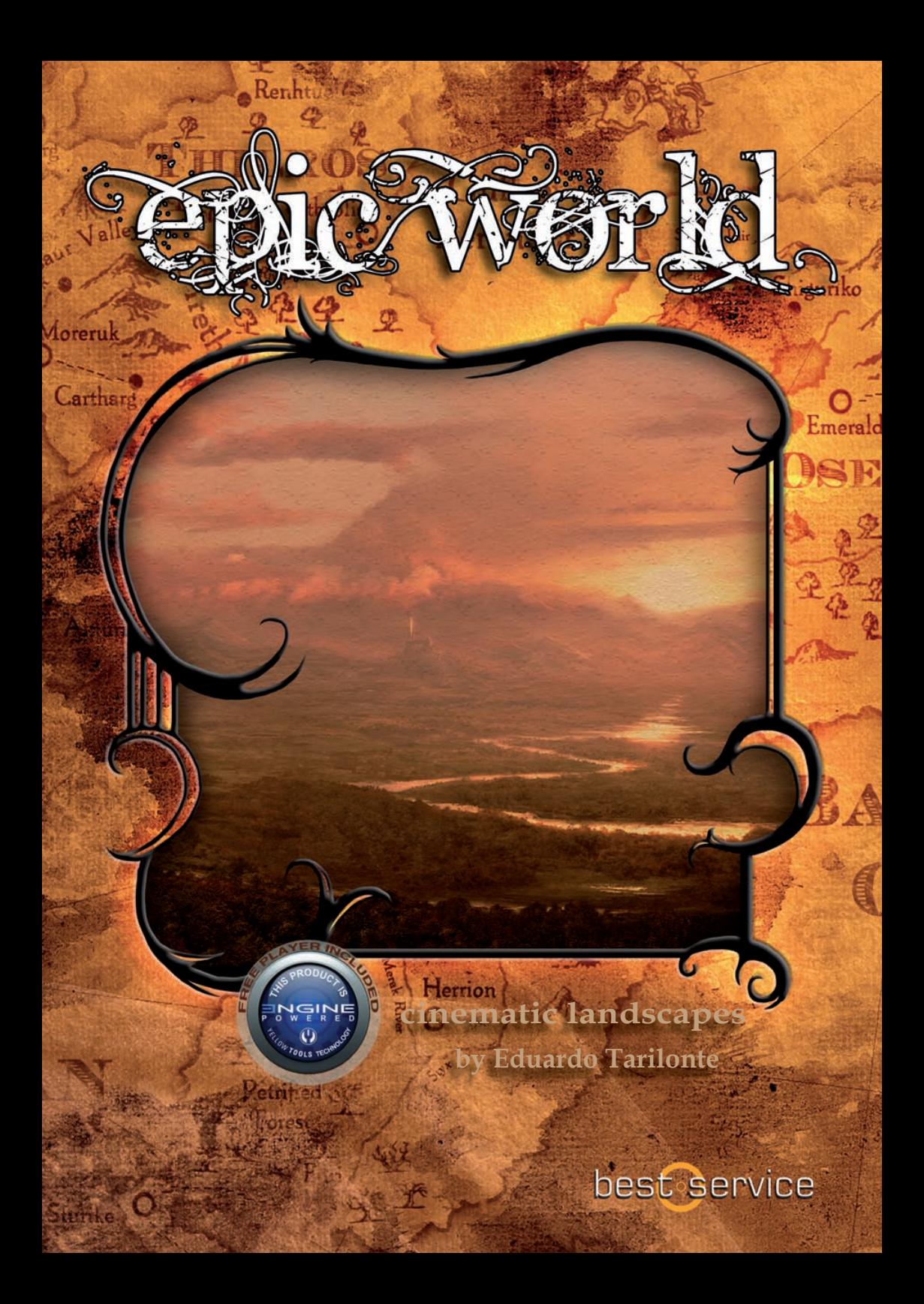

# **1. Einführung**

#### Hallo,

Willkommen zu Epic World. Dies ist eine sehr spezielle Bibliothek, die anders klingt, als alles, was Sie je gehört haben. Viel Begeisterung, Emotionen und Zeit sind in die Entwicklung dieser Sample-Bibliothek geflossen. Nachdem ich so lange daran gearbeitet habe, ist es wirklich schwer für mich die richtigen Worte zu finden, um meine Gefühle darüber zu beschreiben. Ich fühle mich sehr viel wohler darin, die Klangwelten zu erschaffen, als darüber zu schreiben. Also überlasse ich das dann mal Nick Harvey. Nick ist ein sehr talentierter Komponist mit einer langen und erfolgreichen Karriere. Er hat als Beta Tester Epic World von Anfang an getestet:

"Bevor ich anfange muss ich einfach sagen, dass das was folgt keine Pressemitteilung oder falsche Werbung ist, sondern wahr ist und von Herzen kommt.

Das ist das spannendste und stimmungsvollste virtuelle Instrument das ich mit Vergnügen eine lange lange Zeit eingesetzt habe. Sie denken, Sie haben Atmosphäre als Klang gehört? Denken Sie nochmal darüber nach. Ich garantiere Ihnen, dass Epic World Ihre kühnsten Erwartungen übertreffen und Sie manchmal aber auch verwirren wird.

Ich war sehr glücklich darüber, die Vorversion in den Händen zu halten, mit den Drones, Pads, Klangeffekten und individuellen ethnischen Instrumenten und Perkussionen und auch den zahlreichen Loops und Gesangsphrasen aus der ganzen Welt (und darüber hinaus – "Elfenstimmen" – Hallo!) und habe es in fast jeder der vielen Dokumentationen, für die ich in den letzten Monaten

нгеш

die Musik komponiert habe, eingesetzt.

Zugegeben, es gibt eine große Auswahl da draußen für Musikmacher, die auf der Suche nach Drones und Pads sind, aber was Epic World aus der Masse herausragen lässt, ist dass sie wirklich eine Seele zu haben scheint. Vielleicht weil das originale Quellmaterial echte Musikinstrumente und Stimmen sind, die Patches klingen fast lebendig und helfen, die Musik mit Ihnen zum Leben zu erwecken. Einige der Klänge sind so voll und haben eine wunderbare Tiefe, Bewegung und Form, dass man nur eine Taste drücken muss und Schwupps sind die ersten dreißig Sekunden fertig.

Eduardo Tarilonte ist der Mann mit dem Midas-Touch, wenn es um Sample-Bibliotheken geht und das ist keine Ausnahme. Gott sei Dank hat er keinen Anteil an meinen letzten Einnahmen eingefordert. Er verdient mehr von mir als nur ein paar Worte, die ich im Zug nach Lake District eingetippt habe!

Ich denke, es ist offensichtlich, wie ich über dieses inspirierende Produkt denke. Ja ich weiß, es sprudelt nur so aus mir heraus, aber es ist schwer in Worte zu fassen, wie herrlich Epic World ist. Sie müssen es wirklich hören, um es zu glauben.

#### **Es klingt einfach…magisch."**

 **Nick Harvey, composer (www.nickharveycomposer.com)**

Smaug's

Epic World – Cinematic Landscapes ist das perfekte Werkzeug für Komponisten und Sound-Designer, um Atmosphären und Musik für Filme, Dokumentationen, Videospiele und New Age Musik zu erschaffen.

### CINEMATIC LANDSCAPES

Epic World ist eine Sample-Bibliothek mit Klängen, die Sie nirgendwo sonst finden.

In wenigen Sekunden können Sie ganz einfach inspirierende Klanglandschaften, Drones und Pads erstellen. Gefühlvoll und emotional, die magischen Atmosphären und akustischen Instrumente nehmen Sie auf eine Klangreise in eine fantastische Welt mit.

## INNOVATIV

Die Klangwelten und das Sounddesign verschieben die Grenzen, Epic World mischt unwirkliche Atmosphären mit realen Klängen.

Jede sich verändernde und organische Drone hat zwischen 2 und 8 verschiedenen Layern, die einfach angepasst werden können und so eine unbegrenzte Anzahl von Kombinationen ermöglichen. Nie zuvor ist die Erschaffung von filmischen Klanglandschaften so einfach gewesen.

Epic World Texturen stammen aus akustischen Quellen, so dass alle unglaublichen Atmosphären, die Sie hören, überwiegend "real" sind im Gegensatz zu synthetisierten Klängen.

## **Le DIE BIBLIOTHEK**

Epic World ist eine Bibliothek mit mehr als 350 Patches in 7 GB, einschließlich Drones, Pads, Instrumenten, Stimmen, Whooshes, Effekten und mehr als 1000 Loops, Instrumenten und Gesangsphrasen.

Sie enthält ein riesiges Arsenal an Klanglandschaften, von hell bis dunkel, von weich bis kraftvoll und von magisch bis eindringlich.

Dank der Best Service Engine 2 finden Sie eine schöne und leicht zu bedienende Benutzeroberfläche vor. Ein Sample-Player wird nicht benötigt.

# **2. Die Bibliothek**

Epic World ist in verschiedene Kategorien aufgeteilt:

- 1.-Ambiences:
	- 1.a.-Drones
	- 1.b.-Pads
	- 1.c.-Changelings
	- 1.d.-SFX
- 2.-Instrumente und Stimmen
	- 2.a.-Instrumente
	- 2.b.-Stimmen

#### WICHTIGER HINWEIS:

Alle Patches werden standardmäßig mit dem Origami Reverb geladen. Beim Laden mehrerer Patches kann es wegen des Reverbs zu CPU-Spitzen kommen. Wir empfehlen ihn auszuschalten und Ihren eigenen favorisierten Reverb in Ihrem Sequenzer zu verwenden, um eine Überlastung der CPU zu vermeiden.

## **1. Ambiences:**

Ambiences ist der stärkste und innovativste Teil von Epic World. Hier finden Sie viele der atmosphärischen Klanglandschaften, die Ihrer Musik erstaunliche und inspirierende Texturen hinzufügen können.

## **DRONES:**

C3 ist die Taste für Drones, die entworfen wurden, nur mit einem Finger gespielt zu werden. Um zu starten, drücken Sie C3 in jeder Drone und genießen Sie den sich langsam entwickelnden Klang und danach experimentieren Sie mit weiteren Tasten.

Jede Drone hat zwischen 2 und 8 verschiedenen individuellen Layern. Diese Layer können auf der PRO-Seite optimiert und die Lautstärke kann auf der QUICK EDIT Seite im Mixer eingestellt werden. Jeder Layer ist standardmäßig automatisiert (Layer1 CC1, Layer2 CC2 usw.), aber Sie können das ganz leicht ändern, in dem Sie auf den Knopf oder Regler rechtsklicken und einen Kontroller nach Wunsch auswählen. Auf diese Weise können Sie auf vielen verschiedenen Möglichkeiten die Drones einsetzen und Ihren eigenen Klang formen.

### **Drones Liste:**

Abduction Lab Aboriginal Voices Ancient King's Tomb Apocalypto I Apocalypto II Arabian Desert Baghdad Streets Bamboo Forest Battlefield Desolation Calcutta's Market Cirith Ungol **Corpses** Crossing the River Styx Cryogenic Chamber Crystal Palace Dark Mantra Dead City Dead Plains Deep Space Communications Deep Tunnel Devastated World Dinosaurs Valley Dumpster Eastern Voices Endless Abyss Escape from a Fortress in Fire Evil Temple First Day Lights at the Monastery Forbidden Forest

Future Megalopolis Graveyard at Night Gypsy Mourning Hamunaptra I Hamunaptra II Hamunaptra III Hamunaptra IV Hamunaptra V Haunting Voices Hell's Doors Hidden Place Hiding from Nazgûl Holy Earth XI Century Huge Alien Mother Ship Himalayan Cliffs Hypnotic Trance India Inside Master Control Program Jerusalem Jungle Walk I Jungle Walk II King Funeral Long Forgotten Temple Lord of the Beasts Lost Mayan Jungle Moria Mount Doom Mynothaur's Labyrinth Mysterious Forest Nexus 6 Obscure Dungeon Old Chinese Aquarel Landscape Smaug's Old Wooden Bridge Paradise Bird Petrified Forest Processional Prayer Ragnarök Eve Reading a Long Forgotten Spell Ritual Dance Road to the Kilimanjaro Sauron's Eye Scheherazade Skull Island Smaug's Lair Sounds in the Fog Stardome

Storm Winds Templar Gathering The Battle of the Pelennor Fields The Crater of Snaefellsjökull The Horn of Gods The Sacrifice Crypt The Sun Rises in Africa Tibetan Monks Titan's Cavern Trance Ritual Unkown World **Wastelands** Water World Winds of Change Zen Garden

#### **PADS:**

Einige Pads sind in Layer aufgeteilt. Diese Layer können auf der PRO-Seite optimiert und die Lautstärke kann auf der QUICK EDIT Seite im Mixer eingestellt werden.

Jeder Layer ist standardmäßig automatisiert (Layer1 CC1, Layer2 CC2 usw.), aber Sie können das ganz leicht ändern, in dem Sie auf den Knopf oder Regler rechtsklicken und einen Kontroller nach Wunsch auswählen.

## **Pads Liste:**

Lair

Ancient Flutes I Ancient Flutes II Ancient Flutes III Ancient Flutes IV Ancient Flutes V Ancient Flutes VI Another Dimension Aquatic World Augury Awakening Beautiful Landscape I Beautiful Landscape II Beautiful Landscape III Beautiful Landscape IV Bowed I **Bowed I**  Bowed II Bowed III Bowed IV Clouds over Emerald City Crop Circles Dark Caves Desert Sun Distant Bag Pipes I Distant Bag Pipes II Distant Bag Pipes III Distant Bag Pipes IV Dream Harp I Dream Harp II Dreamlands Druid Forest Elvish Tales Emptiness Feeling Faery Tears Fallen Angels Farewell First Gods Temple Glittering Caves Goddess of Love Hidden in the Darkness Hollow Caves Light Being Lights over Domed City Lights through the Road Living Trees Forest Lonely Mountain Lost into the Mist Lost Temple Marble Palace Mirrors Labyrinth Misty Mountains Moving Clouds Nightmare Oriental Dream Harp Other World Signals Outer Space Creature Perfect Dream **Praying** Prelude of War Pure Soul Runes Prophecy Slow Motion Sadness Solitary Place

Standing Stones Sulfur Caverns Temple of Silence The Cave of Wonders The Heaven is Waiting The Mirror's Citadel The New World The Sands of Time The Shire Thick Forest Travel through your Memories Two Moon's Light Night Visions from the Past Who Wants to Live Forever

#### **CHANGELINGS:**

Changelings sind ambiente Whooshes.

## **Changelings Liste:**

Deep 01 Deep 02 Deep 03 Deep 04 Deep 05 Deep 06 Deep 07 Deep 08 Deep 09 Deep 10 Deep 11 Deep 12 Deep 13 Deep 14 Deep 15 Deep 16 Deep 17 Deep 18 Deep 19 Deep 20 Deep 21 Jungle 01 Jungle 02 Jungle 04 Jungle 05 Jungle 06 Metallic 01

Metallic 02 Metallic 03 Metallic 04 Metallic 05 Metallic 06 Metallic 07 Metallic 08 Metallic 09 Metallic 10 Metallic 11 Metallic 12 Metallic 13 Metallic 14 Metallic 15 Metallic 16 Metallic 17 Metallic 18 Soft 01 Soft 02 Soft 03 Soft 04 Soft 05 Soft 06 Soft 07 Soft 08 Soft 09 Soft 10 Windy 01 Windy 02 Windy 03 Windy 04 Windy 05 Windy 06 Windy 07 Windy 08 Windy 09 Windy 10 Windy 11

Smaug's

**REIL** 

 $a + i$ 

Beron

#### **SFX**

Jair,

alke

Dieser Bereich enthält natürliche und per Sounddesign erstellte Effekte. Die Zahl in Klammern zeigt die Anzahl von Samples oder Phrasen.

## **SFX Liste:**

Creatures - Dragon Growls (14) Creatures - Flying Beast Yells I (40) Creatures - Flying Beast Yells II (3) Creatures - Giant Beast Stomps Creatures - Giant Robot Stomps Creatures - Giant Wing Flaps Creatures - Ogre Growls Long (19) Creatures - Ogre Growls Short (21) Nature - Eerie Wind Nature - Forest Ambience I Nature - Forest Ambience II Nature - Forest Ambience III Nature - Forest Ambience IV Nature - Forest Ambience V Nature - Leaves in the Wind Nature - Magic Forest I Nature - Magic Forest II Nature - River Nature - Strong Wind Nature - Water Stream Nature - Water Stream II Nature - Water Stream III Nature - Waterfall I Nature - Waterfall II Nature - Whistling Strong Wind Nature - Whistling Wind SFX - Earth Voices SFX - Horror Whispers SFX - Sword Clean Hits SFX - Sword Hits SFX - Sword Remove from Sheath SFX - Tombstone

Emerald

## **2. Instrumente & Stimmen:**

#### **INSTRUMENTE:**

Dieser Bereich enthält Multi-Sample-Instrumente, Phrasen und Loops. Die Zahl in Klammern zeigt die Anzahl von Samples oder Phrasen. Die anderen Zahlen in den Klammern sind das originale Tempo in BpM. Große Unterschiede im Tempo können zu unerwünschten Artefakten oder merkwürdigem Klang führen. Alle Patches mit BpM werden automatisch an das Tempo Ihres Sequenzers angepasst.

### **Instrumenten Liste:**

African Drums Loops (5) African Fula Flute Phrases (110 BPM) (28) African Fula Flute Phrases (140 BPM) (20) Alto Flute Mystery Phrases (21) Arabian Flute Phrases (12) Arabian Plucked Strings Phrases (10) Bansuri I Phrases (21) Bansuri II Phrases (10) Bata Drums (Low-Mid-High) Bata Drums Ensemble Bata Loop (115 BPM) Bata Loop (155 BPM) Bata Loop (70 BPM) Big Ocarine Calls (19) Big Ocarine Loops (180 BPM) (4) Big Ocarine Phrases (11) Big Ocarine Bowls Congas (Low-Mid-High) Congas Ensemble Crotales Tuned Crystal Chimes I Crystal Chimes II Egyptian Ney Low Phrases (13) Egyptian New Phrases (17) Elven Forest Flute Calls (8) Enigma Flute I Enigma Flute II Fujara Fx (130 MPM) (41) Fujara Fx Phrases (43)

Cit

Fujara Grooves (130 BPM) (11) Fujara Grooves (145 BPM) (13) Fujara Long Notes Fujara Staccato Harmonics Hulusi Phrases (32) Hulusi Jungle FX Short Jungle FX Staccato Jungle FX Kow Xiang Low Dizi Long Notes Low Dizi Phrases (24) Low Dizi Slow Phrases (21) Low Duduk Phrases (18) Medieval Fidule (100 BPM) (11) Medieval Fidule (120 BPM) (20) Medieval Fidule Meditation Bells Music **Box** Persian Santur Quena Long Notes Rigg Sanza Chromatic Sanza Savanah Drums Shaker Shakuhachi Phrases (6) **Shells** Shenai Long Notes Shenai Phrases (22) Soft Gong **Stretching** Tibetan Bowls Beron Tribal Conga Rolls Tribal Drums Uruk-Hai War Horns Xiao Long Notes Xiao Phrases (30) Xiao Slow Phrases (22)

#### **STIMMEN:**

Dieser Bereich enthält die Gesangsphrasen. Die Zahl in Klammern zeigt die Anzahl von Samples oder Phrasen. Die anderen Zahlen in den Klammern sind das originale Tempo in BpM. Große Unterschiede im Tempo können zu unerwünschten Artefakten oder merkwürdigem Klang führen. Alle Patches mit BpM werden automatisch an das Tempo Ihres Sequenzers angepasst. Die Buchstaben in den Klammern geben die originale Tonhöhe der Gesangsphrase wider

## **Stimmenliste:**

African Solo Male (34) African Solo Male Yells (2) Elven Spoken Female (28) Female Nordic Rhythmic (150 BPM) (A) (55) Female Nordic Voices (A) (70) Female Nordic Voices (E) 17 Female Nordic Voices (Emaj) (22) Female Nordic Voices Slow (E) (19) Female Nordic Voices Slow (Emaj) (17) Female Temple Voices Loud (C) (72) Female Temple Voices Soft (C) 88 Gregorian Monks (9) Indian Vocals I (180 BPM) (13) Indian Vocals II (145 BPM) (10) Indian Vocals III (155 BPM) (2) Indian Vocals VI (9) Smaug's Indian Vocals V (12) Lost Voices I Lost Voices II Lost Voices III Lost Voices VI

 $0 - 1$ 

# **3. DIE BENUTZEROBERFLÄCHE**

Die Benutzeroberfläche von Epic World ist sehr intuitiv und einfach zu verwenden.

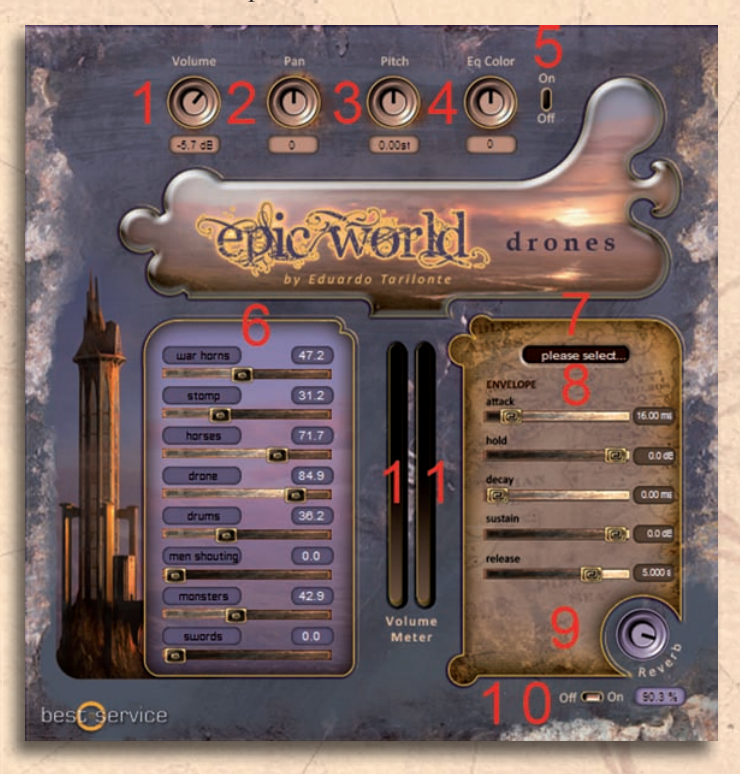

- **1. Lautstärke**
- **2. Panorama**
- **3. Tonhöhe**
- **4. EQ Färbung**
- **5. EQ Färbung an/aus**
- **6. Lautstärke der Layer**
- **7. Automations-Presets**
- **8. Hüllkurve (AHDSR)**

Die AHDSR Hüllkurve wird mit fünf Parametern eingestellt:

• Attack: Wie schnell erreicht der Klang seine volle Lautstärke nachdem der Klang aktiviert wurde (die Taste wurde gedrückt). Bei den meisten mechanischen Instrumenten ist dieser Zeitraum praktisch sofort.

- Hold: Wie lange bleibt die Hüllkurve bei voller Lautstärke bevor die Decay-Phase einsetzt.
- Decay: Wie schnell erreicht der Klang seine Lautstärke nach der ersten Spitzen-und Haltezeit.
- Sustain: Die "konstante" Lautstärke, die der Ton nach der Decay Phase annimmt, bis die Taste losgelassen wird. Bitte beachten Sie, dass dieser Parameter einen Lautstärkepegel darstellt und keinen Zeitraum.
- Release: Wie schnell klingt der Ton nach dem Ende der Note aus (wenn die Taste losgelassen wird).

**9. Reverb Amount 10.Reverb on/off 11. Volume Meter** 

# **CREDITS**

*Eduardo Tarilonte:*  **Entwicklung, Produktion und Konzept** *Iván Karlón***: Blasinstrumente** *Adal Fernández del Casti llo***: Perkussion** *Alfonso Abad:* **Fidule** *Gavathri Kesavan:* **Indische Stimmen** *Lara Ausensi:* **Nordische Sti mmen**  *Andreas Rocha:* **Art (www.andreasrocha.com)**  *John Timmerman:* **Fantasy Karte (www.fantasymapmaker.com)**  *Richard Aicher:* **Design Michael Reukauff : Übersetzung**

reno

## **SPEZIELLEN DANK**

*Iván Karlón* **für dein Talent als Blasinstrumentenspieler. Du hast großen Anteil an Epic World.**

*Nick Harvey* **für deine Unterstützung und Enthusiasmus.**  Deine Hilfe war für die Fertigstellung dieser Bibliothek von unschätzbarem Wert.

*Max Tofone* **für deine Hilfe und das umfassende Feedback als Betatester** *Pedro Macedo Camacho* **dafür, immer da zu sein.**

*Andreas Rocha* **für dein außergewöhnliches Talent als Künstler. Du brachtest die Bilder in den Klang von Epic World.**

*Klaus Kandler, Robert Leuthner, Richard Aicher und die ganze Best Service Familie für die Unterstützung und Freundlichkeit. Chris Hellinger* **und** *Drazen Vlahovic* **von** *Yellow Tools.*

**"Epic World ist Miguel Blanco von "Espacio en Blanco" gewidmet." Seine magischen Abenteuer rund um die Welt, Radiosendungen, Bücher und seine Weisheit haben mich sehr bei dieser Arbeit inspiriert.**

Für technischen Support, kontaktieren Sie bitte support@bestservice.de

**Weitere Informationen und Updates finden Sie auf:** 

**www.bestservice.de www.samplelibraries.com www.soundsondemand.com www.try-sound.com www.eduardotarilonte.com**

best service

 **10 Epic World By Eduardo Tari**lonte